# An Image Perspective Correction System

Matt Hollands, Patrick Yang

#### Problem Statement + Motivation

- Digitization of objects can be done via smartphone camera
- To correctly produce a rectangular object, we must correct for perspective
- We implement a system that solves this problem in hardware.

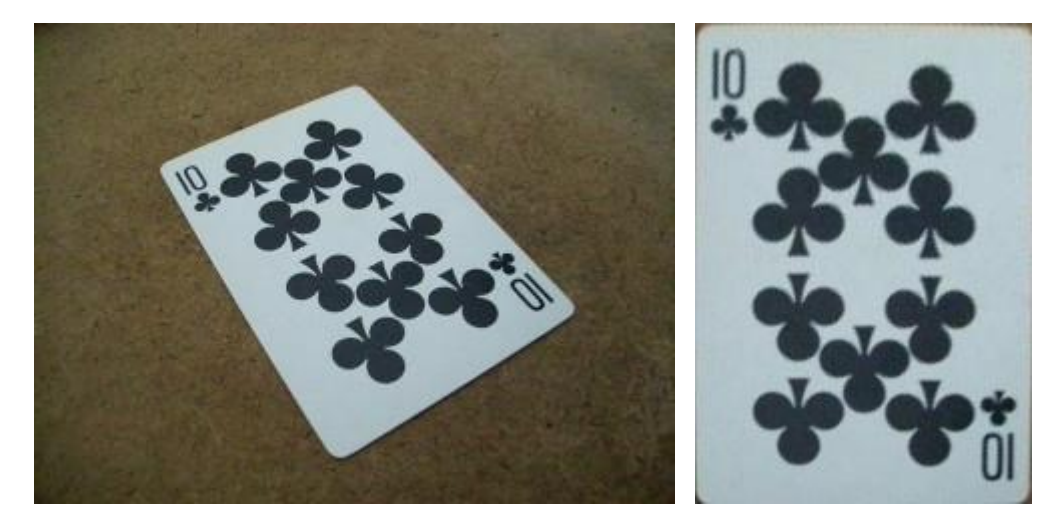

Source:http://opencv-code.com/tutorials/automatic-perspective-correction-forquadrilateral-objects/

## Design Overview

- Store a camera frame in ZBT memory
- Use algorithmic feature recognition techniques to identify the corners of a rectangular object in the camera view, OR let the user specify the corners using a human-interface module
- Compute a transformation that will rectify the perspective
- Save the perspective-corrected rectangle in another bank of ZBT memory

## Block Diagram

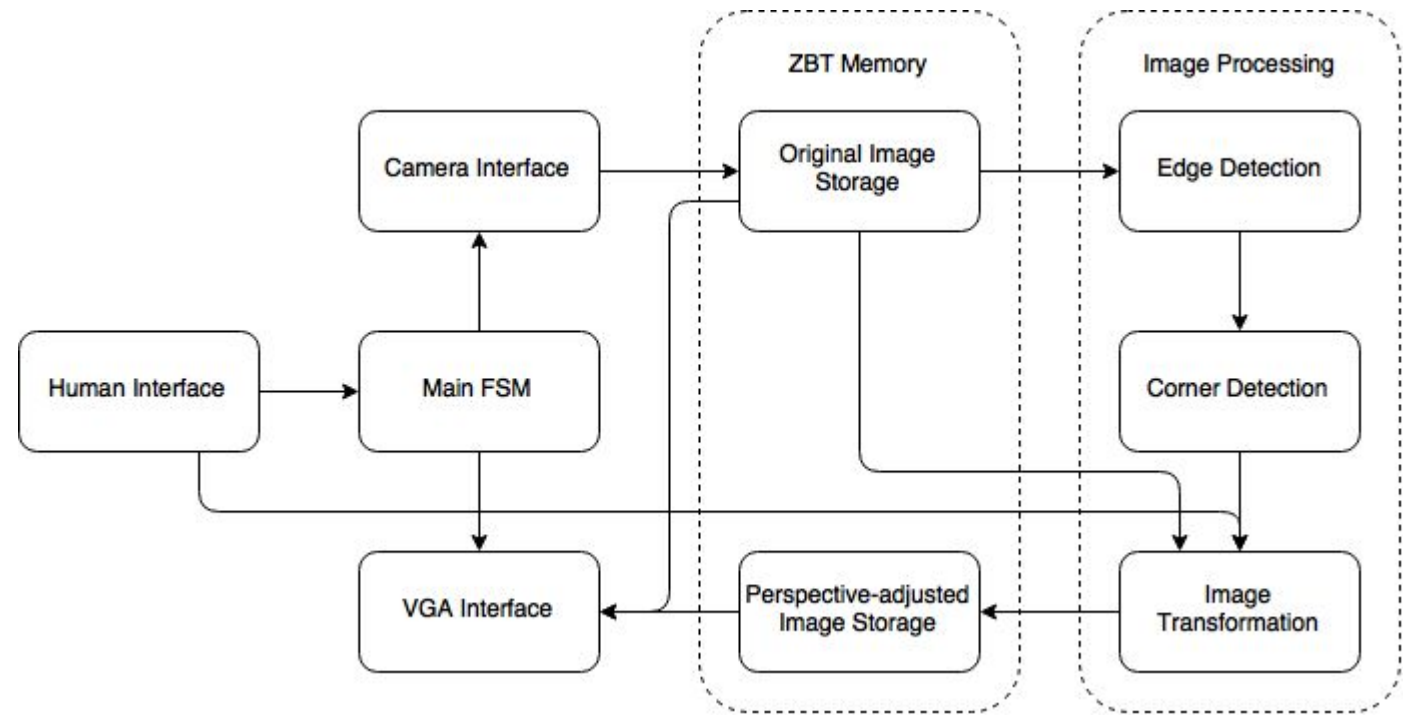

## Camera, VGA modules

- Camera module loads single frame into a ZBT memory bank.
- VGA module reads from a ZBT memory bank and displays on the screen along with sprites.
- Must be synchronised with any other module accessing memory.
- The VGA module will be tested by reading an image from memory onto the display.

# Corner finding components

- Image processing algorithms required:
	- Canny edge detection for finding edges in the image
	- Hough Transform to find long lines representing the edges on the document

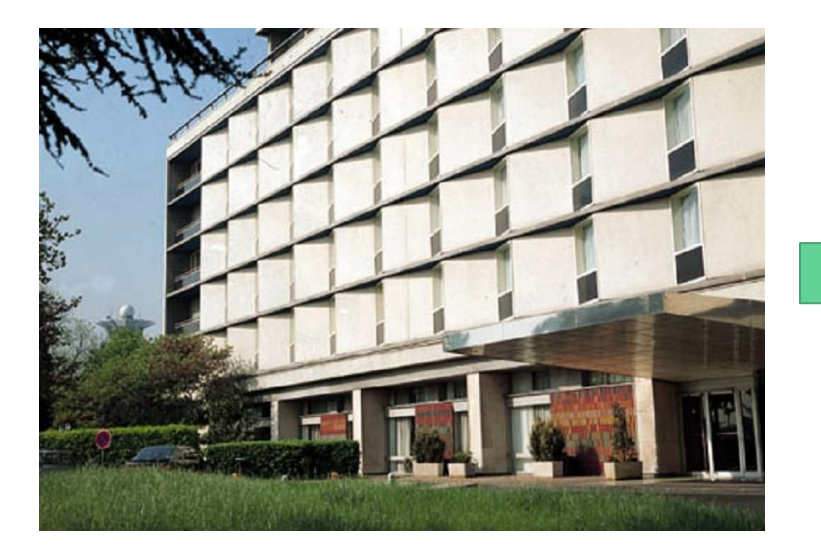

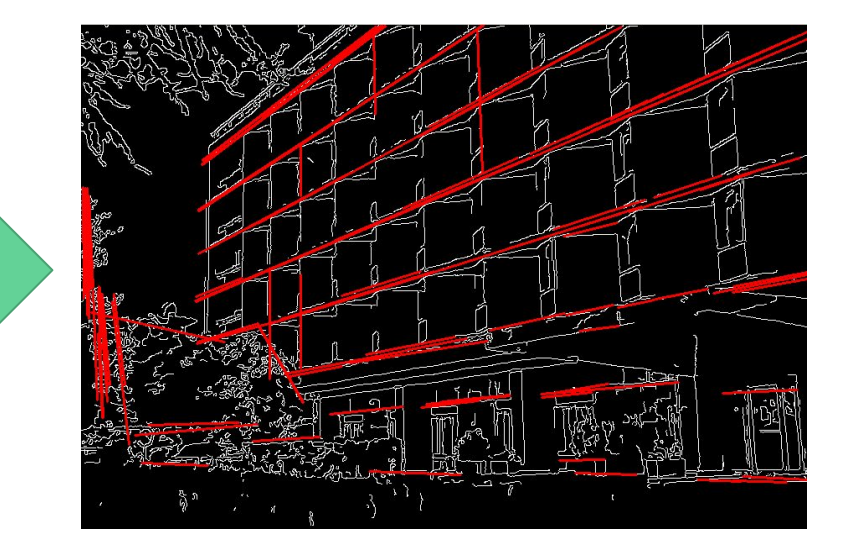

http://docs.opencv.org/2.4.9/modules/imgproc/doc/feature\_detection.html

#### Image transformation components

A perspective transform is defined by a 9-parameter non-linear map

$$
(x,y) \rightarrow \left(\frac{p_1x + p_2y + p_3}{p_7x + p_8y + p_9}, \frac{p_4x + p_5y + p_6}{p_7x + p_8y + p_9}\right)
$$

- Given four corners of the screen mapping to four corners of the skewedperspective object, we have 8 equations.
- We can use these to compute the parameters
- Given the parameters and any pixel on screen, we can find the pixel in the original (skewed) image that it maps to

## Integration (Main FSM, human interface)

- Hold the state of the overall system.
- Some high level states may include:
	- Camera Viewfinding
	- Image Capture
	- Image Processing/Transformation
	- Processed Image
- Transitions between states will controlled by the user.
- Tested by using test benches to stimulate the inputs

## **Timeline**

- **Week of Nov 2:** Read camera data to ZBT memory, replicate a stored image from ZBT memory to VGA
- **Week of Nov 9/16**: Human interface module, image transformation module
- **Week of Nov 16/23:** Algorithmic edge and corner detection
- **Week of Nov 30:** Integration and end-to-end testing